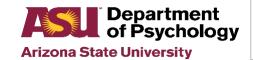

Notes:

## **Request for Purchase or Reimbursement Form**

Total

## Fill out all applicable shaded areas

| SUBMITTED BY:                                 | CONTACT EMAIL:                      | DATE:                                                                                                    |                        |                     |
|-----------------------------------------------|-------------------------------------|----------------------------------------------------------------------------------------------------|------------------------|---------------------|
| ACCOUNT: PGxxxxx / GRxxxxx / G                | Fxxxx:                              | FACULTY/PI/DEPT MANAGER                                                                                                    | <del>.</del>           |                     |
| BUSINESS PURPOSE:                             |                                     |                                                                                                    | -                      |                     |
| Please include what is purchased, how it s    | supports ASU's mission, who will be | using, timeline if not a one time purchase                                                                                                    |                        |                     |
|                                               |                                     |                                                                                                    |                        |                     |
| LATE SUBMISSION EXPLANATION:                  | Provide for all purchases ma        | de over 60 days ago                                                                                                    |                        |                     |
| Best practice is to submit reimbursement requ |                                     |                                                                                                    | ome.                   |                     |
|                                               |                                     |                                                                                                    |                        |                     |
| FOR PURCHASES: If vendor info is a            | not included on quote               | FOR REIMBURSEMENTS:                                                                                                    | Individual to be reim  | ıbursed             |
| Company Name:                                 |                                     |                                                                                                    |                        |                     |
| Contact Name:                                 |                                     | ASU ID:                                                                                                    |                        |                     |
| Contact Email:                                |                                     | 1 When requesting a reimbursement as                                                                                                    | mount loss than the re | ocaint total circle |
| Street Address:                               |                                     | 1-When requesting a reimbursement amount less than the receipt total, circle each item on the receipt that adds up to the requested reimbursement |                        |                     |
| City, State, Zip:  Phone:                     |                                     | amount.                                                                                                    |                        |                     |
| Filone.                                       |                                     | 2-Contact the account manager for assi<br>\$999. Reimbursements over \$999 requi                                                                  | •                      | •                   |
| A detailed listing o                          | r printout may be attached in li    | ieu of completing lines- Indicate SEE A                                                                                                    | ATTACHED               |                     |
| QTY                                           | Description/Item #                  |                                                                                                    | Unit Price             | Subtotal            |
|                                               |                                     |                                                                                                    |                        |                     |
|                                               |                                     |                                                                                                    |                        |                     |
|                                               |                                     |                                                                                                    |                        |                     |
|                                               |                                     |                                                                                                    |                        |                     |